```
1: /** Constants and Class Methods for Java Chat Clients and Server.
 2: *
 3: * The protocol:<br>4: * --> Luser
                --> Lusername
 5: * --> Btext_to_broadcast<br>6: * --> Musername\Mess
 6: * --> Musername\Message<br>7: * --> 0
  7: * --> Q
  8: * <-- any text to be displayed.
 9: *
10: * @author Ian Darwin
11: * @version $Id: Chat.java,v 1.1 2004/09/11 14:07:24 ian Exp $
12: */
13: public class Chat {
14:15:// These are the first character of messages from client to server
16:17:17: public static final int PORTNUM = 9999;<br>18: public static final int MAX LOGIN LENGT
18: public static final int MAX_LOGIN_LENGTH = 20i<br>19: public static final char SEPARATOR = \sqrt{ }i;
19: public static final char SEPARATOR = '\(\n\cdot\)<br>20: public static final char COMMAND = '\(\cdot\);
20: public static final char COMMAND = '\(\gamma\)<br>21: public static final char CMD LOGIN = 'L'
21: public static final char CMD_LOGIN = 'L';<br>22: public static final char CMD OUIT = 'O';
22: public static final char CMD_QUIT = 'Q'i<br>23: public static final char CMD MESG = 'M'i23: public static final char CMD_MESG = 'M';<br>24: public static final char CMD BCAST = 'B';
                public static final char CMD BCAST = 'B';
25:26:// These are the first character of messages from server to client
27:28:28: public static final char RESP_PUBLIC = 'P';<br>29: public static final char RESP PRIVATE = 'M'
29: public static final char RESP_PRIVATE = 'M';<br>30: public static final char RESP SYSTEM = 'S';
                public static final char RESP SYSTEM = 'S';
31:32:32: // TODO in main loop:<br>33: // if (text.charAt(0)
33: \frac{1}{1} (text.charAt(0) == '/')<br>34: \frac{1}{1} send(text);
34: \frac{1}{35} // send(text);
                35: // else send("B"+text);
36:37:37: public static boolean isValidLoginName(String login) {
38: // check length<br>39: if (login.length
39: if (login.length() > MAX_LOGIN_LENGTH)<br>40: return false;
                                     return false;
41:42:42: \frac{1}{1} // check for bad chars<br>43: \frac{1}{1} (contains bad chars
43: \frac{1}{4} // if (contains bad chars)<br>44: \frac{1}{4} return false
                                    return false
```
**Chat.java Mon Nov 10 15:00:01 2008 <sup>1</sup>**

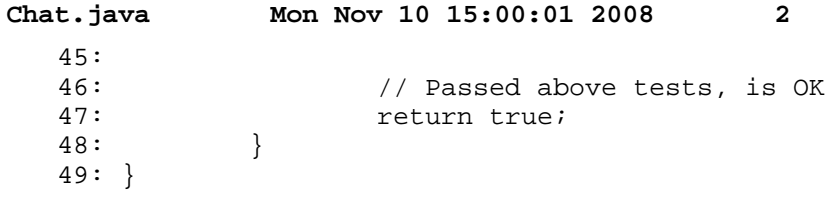